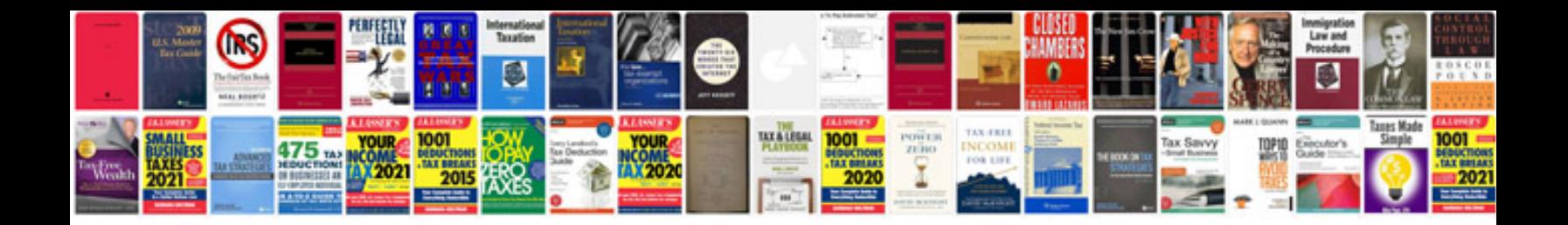

**Cml form** 

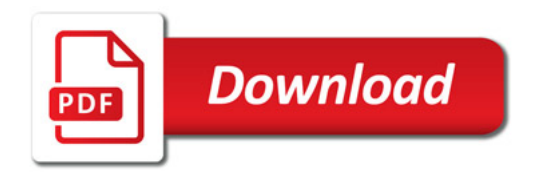

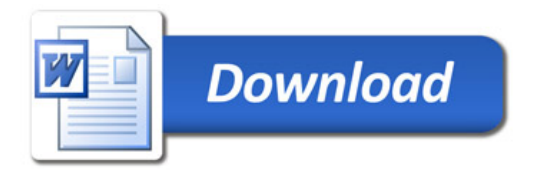